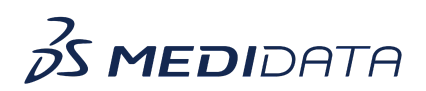

## **Getting Started with Medidata Detect eLearning Course Outline**

## **Course Description:**

Medidata Detect provides end-to-end data and risk surveillance, providing the ability to monitor and mitigate risks to patient safety and data integrity. "Getting Started with Medidata Detect" covers the purpose and value of each of the Medidata Detect modules:

- Risk Management
- Patient Data Surveillance (PDS)
- Key Risk Indicators (KRIs)
- Quality Tolerance Limits (QTLs)
- Centralized Statistical Monitoring (CSM)
- Configuration and Reporting
- Insights

## Approximate Duration: 16:00 minutes

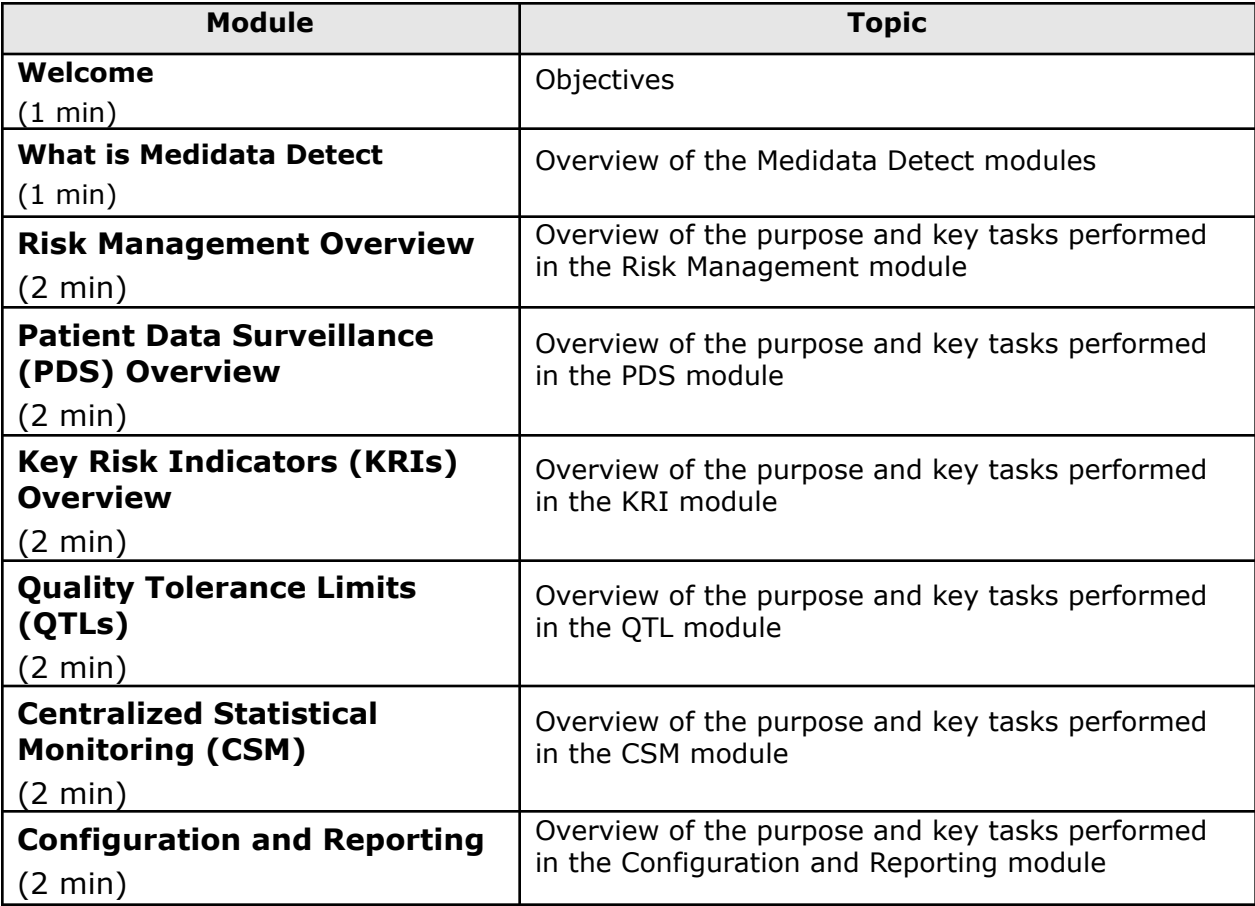

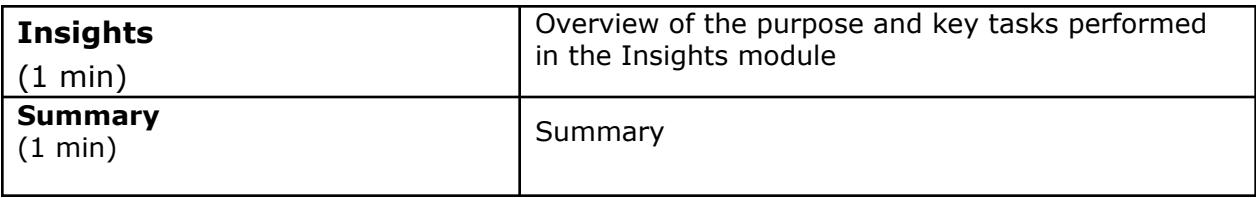